## **pushTAN: Initial setup**

Only start the registration process described below when you have received the registration letter and your access data for online banking (opening PIN and login name). If you have changed your previous procedure to pushTAN, you will keep your previous access data. Otherwise you will receive a separate PIN letter in the post containing your new access data.

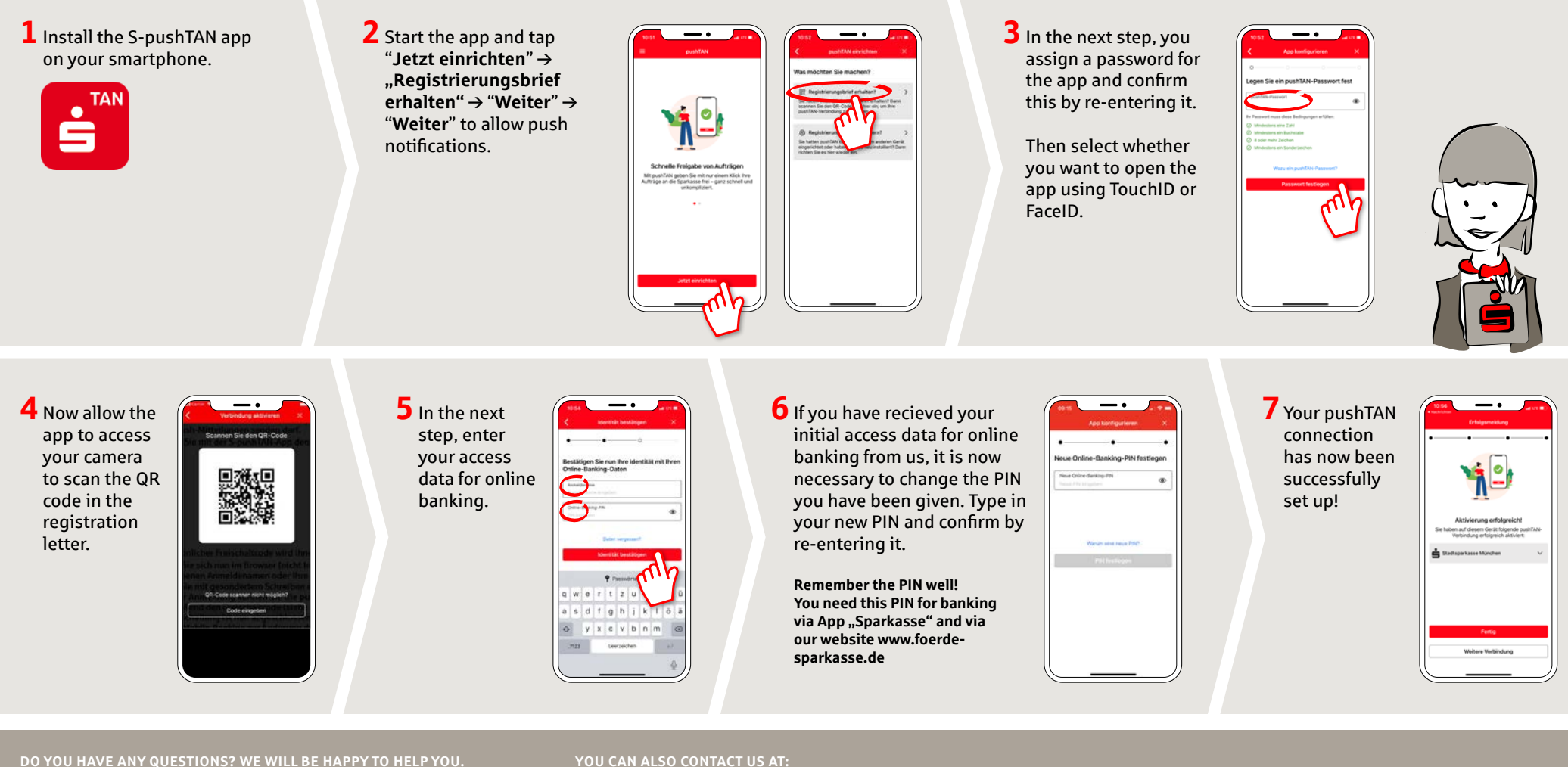

Central service phone number: You can contact us at **0431 592-0 Mon-Fri** from **8 am - 6 pm**.

## **YOU CAN ALSO CONTACT US AT:**

**Online banking support for retail banking customers** Telephone: **0431 592-2500** Availability: **Mon-Fri from 7 am - 11 pm**

Find a branch near you: **[www.foerde-sparkasse.de/filialfinder](https://www.foerde-sparkasse.de/filialfinder)**